# **como abrir um site de apostas esportivas**

- 1. como abrir um site de apostas esportivas
- 2. como abrir um site de apostas esportivas :jogo de copas online
- 3. como abrir um site de apostas esportivas :telegram de apostas desportivas

### **como abrir um site de apostas esportivas**

#### Resumo:

**como abrir um site de apostas esportivas : Bem-vindo ao mundo eletrizante de mka.arq.br! Registre-se agora e ganhe um bônus emocionante para começar a ganhar!**  contente:

edora. Um sinal de menos indica quanto dinheiro você deve arriscar para ganhar US US . Por Exemplo, -200 odches significa que você precisa apostar US 200 para vencer um R\$ 00 adicional. Você não precisa apostar US100 para cada aposta. Odd de apostas Calculadora de probabilidades - TwinSpires twinspires. com : Digamos que um azarão em

# **O que acontece se você apostar em como abrir um site de apostas esportivas um jogador e ele se machucar durante um jogo de Fanduel?**

Muitos fãs de esportes às vezes jogam dinheiro em como abrir um site de apostas esportivas sites de fantasia, como o Fanduel, onde eles podem criar equipes de jogadores reais e competir com outros usuários. Mas o que acontece se você apostar em como abrir um site de apostas esportivas um jogador e ele se machucar durante o jogo? Essa é uma situação desagradável que pode acontecer, e é importante entender como isso pode afetar como abrir um site de apostas esportivas aposta.

Em primeiro lugar, é importante saber que, se um jogador em como abrir um site de apostas esportivas que você apostou se machucar, isso não significa necessariamente que você perderá como abrir um site de apostas esportivas aposta. Isso dependerá das regras específicas do site de fantasia e do tipo de aposta que você fez. Alguns sites podem oferecer reembolsos ou outras formas de compensação se um jogador em como abrir um site de apostas esportivas que você apostou se machucar, enquanto outros podem não oferecer nenhuma compensação.

Se um jogador se machucar durante o jogo, isso pode afetar como abrir um site de apostas esportivas pontuação e, portanto, como abrir um site de apostas esportivas posição no jogo ou torneio. Se o jogador estiver fora de jogo por um longo período de tempo, isso pode afetar suas chances de ganhar o jogo ou o torneio. Em alguns casos, você pode ser capaz de substituir o jogador lesionado por outro jogador, dependendo das regras do site e do jogo.

Em resumo, se um jogador em como abrir um site de apostas esportivas que você apostou se machucar durante o jogo, é importante ler as regras específicas do site de fantasia e do tipo de aposta que você fez. Se você tiver alguma dúvida, é sempre uma boa ideia entrar em como abrir um site de apostas esportivas contato com o suporte ao cliente do site para obter mais informações. Embora se machucar um jogador seja desagradável, é importante lembrar que as apostas em como abrir um site de apostas esportivas sites de fantasia são apenas por diversão e devem ser tratadas como tal.

#### **Conceitos chave Descrição**

Fanduel Um site popular de fantasia esportiva onde os usuários podem criar equipes de jogadores rea

e competir com outros usuários.

- Lesão Quando um jogador se machuca durante o jogo, o que pode afetar como abrir um site de apostas esportivas pontuação e posição no jogo ou torneio.
- Reembolso compensação se um jogador em como abrir um site de apostas esportivas que você apostou Algumas vezes, os sites de fantasia podem oferecer reembolsos ou outras formas de se machucar.
- Regras do site As regras específicas do site de fantasia e do tipo de aposta que você fez podem afetar o que acontece se um jogador em como abrir um site de apostas esportivas que você apostou se machucar.

```less ```

# **como abrir um site de apostas esportivas :jogo de copas online**

z que o game está em como abrir um site de apostas esportivas andamento, você terá a opção de sacar se como abrir um site de apostas esportivas sportsbook

e. Esta opção aparecerá na tela no aplicativo ou site da Sportsbook se estiver

el. SportsBook Early Cash-Out Betting: How Does It Work? - Forbes forbes : apostas no rcado. guia madruga-

Se você ganhou pelo menos US R\$ 600 e 300 vezes o valor da

### **como abrir um site de apostas esportivas**

As apostas desportivas legais em como abrir um site de apostas esportivas Portugal têm crescido em como abrir um site de apostas esportivas popularidade ao longo dos anos, com uma variedade de sites de apostas legais para escolher. Neste artigo, vamos destacar as melhores casas de apostas desportivas em como abrir um site de apostas esportivas Portugal e responder algumas perguntas comuns sobre como jogar online em como abrir um site de apostas esportivas casas de apostas devidamente licenciadas.

### **como abrir um site de apostas esportivas**

Com base nas nossas investigações e análises, temos identificado as seguintes 4 melhores casas de apostas em como abrir um site de apostas esportivas Portugal para 2024:

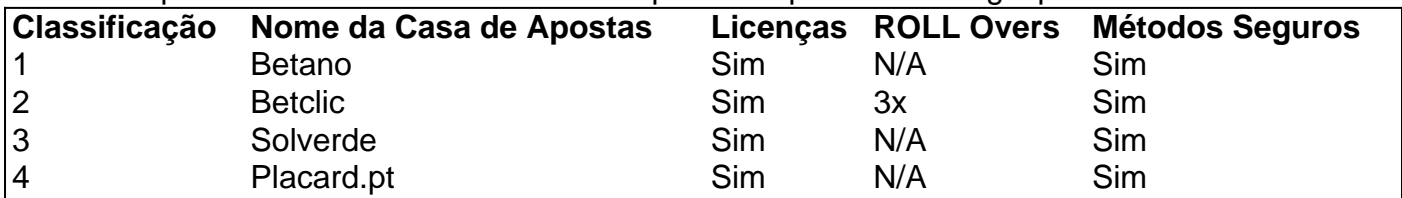

### **Conheça as Melhores Casas de Apostas Legais em como abrir um site de apostas esportivas Portugal em como abrir um site de apostas esportivas 2024**

É importante ser informado sobre as diferentes opções de apostas, bónus e ferramentas oferecidas pelas casas de apostas legais antes de jogar. Os jogadores em como abrir um site de apostas esportivas Portugal podem se sentir confortáveis ao saber que as casas de apostas em como abrir um site de apostas esportivas nossa lista são devidamente licenseadas e supervisionadas pelo Serviço de Regulação e Inspeção de Jogo Portugal. As casas de apostas legais nas nossas listas incluem:

- $\bullet$  Luckia
- Casino Portugal
- Betano
- Betclic
- Solverde
- Placard
- Nossa Aposta

### **Como fazer apostas online em como abrir um site de apostas esportivas Portugal**

Para apostar Online em como abrir um site de apostas esportivas Portugal perfeitamente legal, você deve fazer em como abrir um site de apostas esportivas casas de apostas devidamente licenciadas pelo Serviço de Regulação e Inspeção de Jogo. Este órgão tem supervisionado as casas de apostas Online legais no país desde 2024. Isso oferece aos jogadores uma experiência mais realista ao apostar Online. Saiba mais em como abrir um site de apostas esportivas nosso guia sobre como fazer apostas Online em como abrir um site de apostas esportivas Portugal

### **Resumo:**

As apostas Online legais em como abrir um site de apostas esportivas Portugal são, desde 2024, supervisionadas pelo Serviço de Regulação e Inspeção de Jogo. Este órgão garante **aos** jogadores uma experiência mais realista e segura para apostas.

O artigo mostra também as **Melhores Casas** de Apostas.

Entre as casas de apostas legais mais confiáveis incluem-se: Solverde.pt. G

### **como abrir um site de apostas esportivas :telegram de apostas desportivas**

# **La Operación de Seguridad del Partido de la Liga de Campeones Considerada un Éxito Pese a las Invasiones al Terreno de Juego**

La Asociación de Fútbol ha insistido en que la operación de seguridad masiva para la final de la Liga de Campeones entre el Real Madrid y el Borussia Dortmund el sábado por la noche fue un éxito, especialmente en términos de mantener alejados a los aficionados sin entrada que intentaron asaltar las puertas de Wembley.

El partido más grande del fútbol europeo de clubes estuvo empañado al inicio por tres hombres que invadieron el terreno de juego. El primero se acercó lo suficiente al delantero del Real Madrid, Vinícius Júnior, como para tomarse una selfie y el último fue finalmente contenido por los Stewards con la ayuda del centrocampista del Dortmund, Marcel Sabitzer.

Los tres hombres fueron arrestados junto con dos más que intentaron y fallaron en ingresar al terreno de juego. Todos están listos para ser acusados de delitos penales.

#### **Tiempo Incidente**

Inicio del partido Tres hombres invaden el terreno de juego Durante el partido Intento de entrada masivo sin boletos

De manera preocupante, hubo intentos coordinados de grupos de personas de apresurarse a los

torniquetes e intentar ingresar sin boletos. La FA había invertido £5m y supervisó una operación de 18 meses para mejorar la infraestructura de Wembley. Más de 2,500 Stewards estaban de servicio y las medidas incluyeron abrir las puertas a las 4pm - cuatro horas antes del inicio. La medida clave fue la introducción de un control de boletos en el perímetro duro. Los aficionados podían acercarse relativamente al estadio, habiendo sido posiblemente detenidos para revisiones aleatorias por la policía o Stewards, ya que no es posible acordonar el área más amplia de Wembley donde viven y trabajan las personas.

Pero la FA cree firmemente que el perímetro funcionó, señalando cómo los elementos más agresivos de la noche fueron frustrados por él. Se aprendieron las lecciones de la final de la Euro 2024, incluso si la cola sigue siendo un problema difícil de resolver en los eventos importantes.

Author: mka.arq.br Subject: como abrir um site de apostas esportivas Keywords: como abrir um site de apostas esportivas Update: 2024/8/10 21:48:06